# **ПЕРВОЕ ВЫСШЕЕ ТЕХНИЧЕСКОЕ УЧЕБНОЕ ЗАВЕДЕНИЕ РОССИИ**

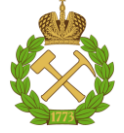

### **МИНИСТЕРСТВО НАУКИ И ВЫСШЕГО ОБРАЗОВАНИЯРОССИЙСКОЙ ФЕДЕРАЦИИ федеральное государственное бюджетное образовательное учреждение высшего образования САНКТ-ПЕТЕРБУРГСКИЙ ГОРНЫЙ УНИВЕРСИТЕТ**

**СОГЛАСОВАНО**

**УТВЕРЖДАЮ**

**Руководитель ОПОП ВО доцент Мардашов Д.В.**

\_\_\_\_\_\_\_\_\_\_\_\_\_\_\_\_\_\_\_\_\_\_\_\_\_

**\_\_\_\_\_\_\_\_\_\_\_\_\_\_\_\_\_\_\_\_\_\_ Проректор по образовательной деятельности Д.Г. Петраков**

# **РАБОЧАЯ ПРОГРАММА ДИСЦИПЛИНЫ**

# *РАЗРАБОТКА МЕСТОРОЖДЕНИЙ НЕФТИ И ГАЗА НА ШЕЛЬФЕ*

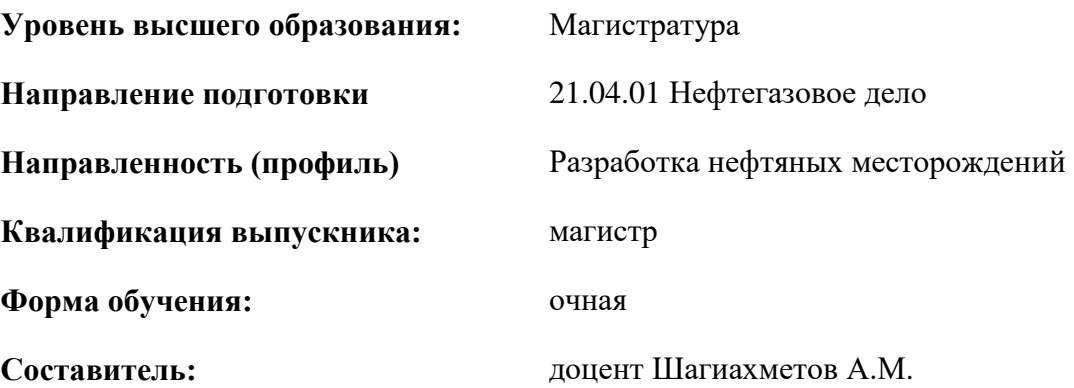

Санкт-Петербург

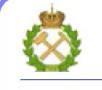

ДОКУМЕНТ ПОДПИСАН УСИЛЕННОЙ КВАЛИФИЦИРОВАННОЙ ЭЛЕКТРОННОЙ ПОДПИСЬЮ

Сертификат: 174E F08E D3C8 8CC7 B088 E59C 9D21 683B Владелец: Пашкевич Наталья Владимировна<br>Действителен: с 14.11.2023 до 06.02.2025

**Рабочая программа дисциплины** «Разработка месторождений нефти и газа на шельфе» разработана:

- в соответствии с требованиями ФГОС ВО магистратура по направлению подготовки21.04.01 «Нефтегазовое дело» (уровень магистратуры)», утвержденного приказом Минобрнауки России № 97 от 09.02.2018 г.;

- на основании учебного плана магистратуры по направлению подготовки «21.04.01 Нефтегазовое дело (уровень магистратуры)» направленность программы Проектирование и управление объектами нефтегазовой отрасли».

Составитель **Составитель** к.т.н., доцент Шагиахметов А.М.

**Рабочая программа рассмотрена и одобрена** на заседании кафедры разработки и эксплуатации нефтяных и газовых месторождений от «31» января 2023 г., протокол № 15.

Заведующий кафедрой разнице по последните при к.т.н., доцент Мардашов Д.В.

### **1.ЦЕЛИ И ЗАДАЧИ ДИСЦИПЛИНЫ**

### **Цель дисциплины:**

- приобретение студентами знаний по специальным технологическим вопросам проектированием и комплексным анализом разработки нефтяных и газовых месторождений; методами и методиками расчета и прогнозирования процессов разработки нефтяных и газовых месторождений; методами контроля и управления процессом разработки.

Изучение дисциплины позволит студентам приобрести знания, умения и навыки, необходимые при проектировании, разработке и эксплуатации нефтяных и газовых месторождений.

### **Основные задачи дисциплины:**

- изучение особенностей строения и природных режимов работы залежей углеводородов шельфа;

- уяснение принципов и методических основ процесса проектирования разработки нефтяных и газовых месторождений шельфа;

- изучение методов воздействия на нефтяные и газовые пласты шельфа;

- изучение систем разработки нефтяных и газовых месторождений шельфа;

- уяснение критериев формирования объектов разработки нефтяных и газовых месторождений шельфа;

- изучение методик расчета основных технологических показателей разработки нефтяных и газовых месторождений шельфа;

- изучение методических основ контроля, анализа и регулирования процесса разработки нефтяных и газовых месторождений шельфа;

- изучение технологии воздействия на продуктивные пласты и призабойную зону морских скважин.

### **2. МЕСТО ДИСЦИПЛИНЫ В СТРУКТУРЕ ОПОП ВО**

Дисциплина «Разработка месторождений нефти и газа на шельфе» относится к части, формируемой участниками образовательных отношений основной профессиональной образовательной программы по направлению подготовки 21.04.01 Нефтегазовое дело и изучается в 3 семестре.

Особенностью дисциплины является получение базовых знаний по выборам и обоснования систем разработок нефтяных и газовых месторождений шельфа и получению знаний по анализу и регулировании разработки, а также знакомством с основными приказами и руководящими документами в области разработки нефтегазовых месторождений.

# **3. ПЛАНИРУЕМЫЕ РЕЗУЛЬТАТЫ ОБУЧЕНИЯ ПО ДИСЦИПЛИНЕ, СООТНЕСЕННЫЕ С ПЛАНИРУЕМЫМИ РЕЗУЛЬТАТАМИ ОСВОЕНИЯ ОБРАЗОВАТЕЛЬНОЙ ПРОГРАММЫ**

Процесс изучения дисциплины «Разработка месторождений нефти и газа на шельфе» направлен на формирование следующих компетенций:

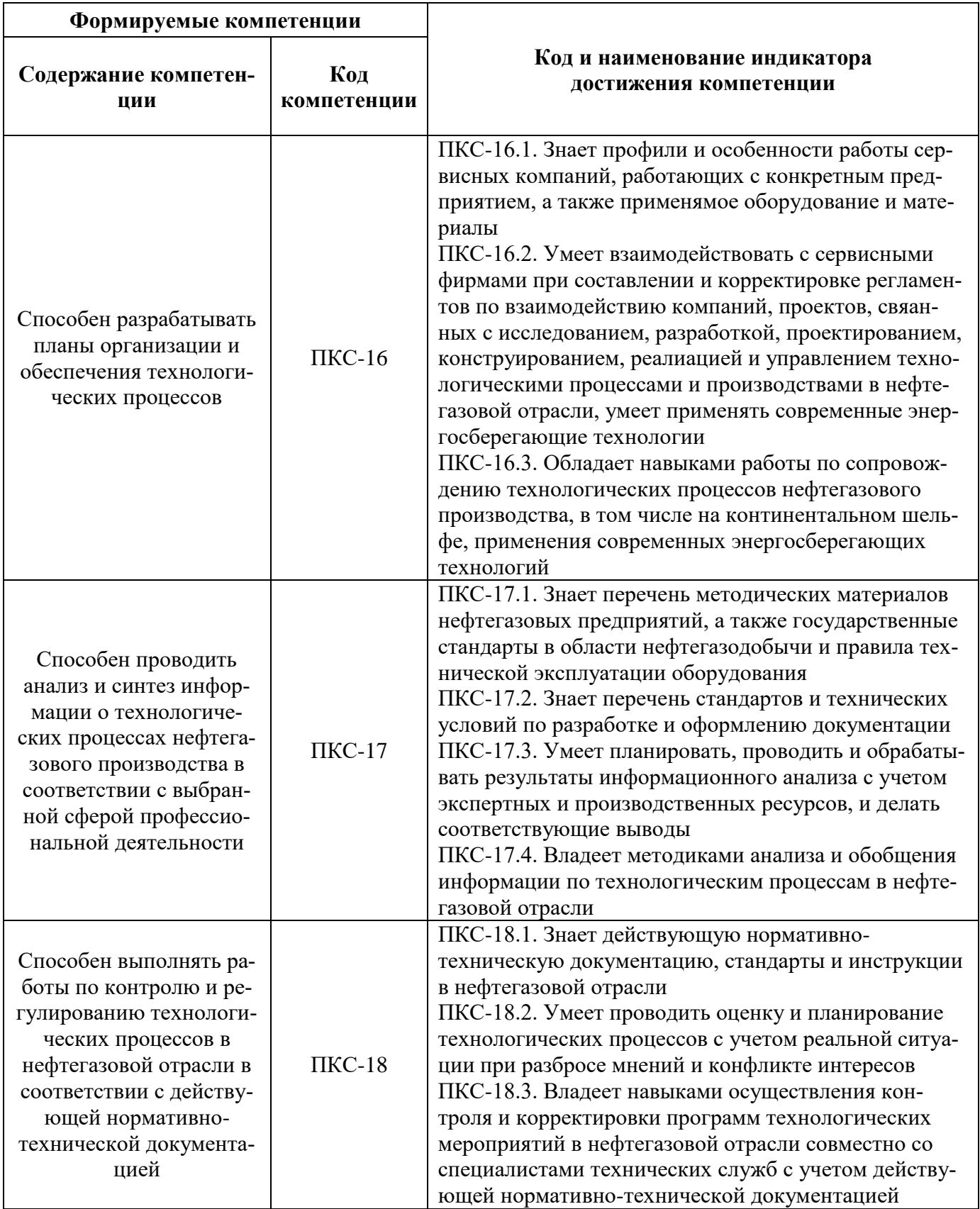

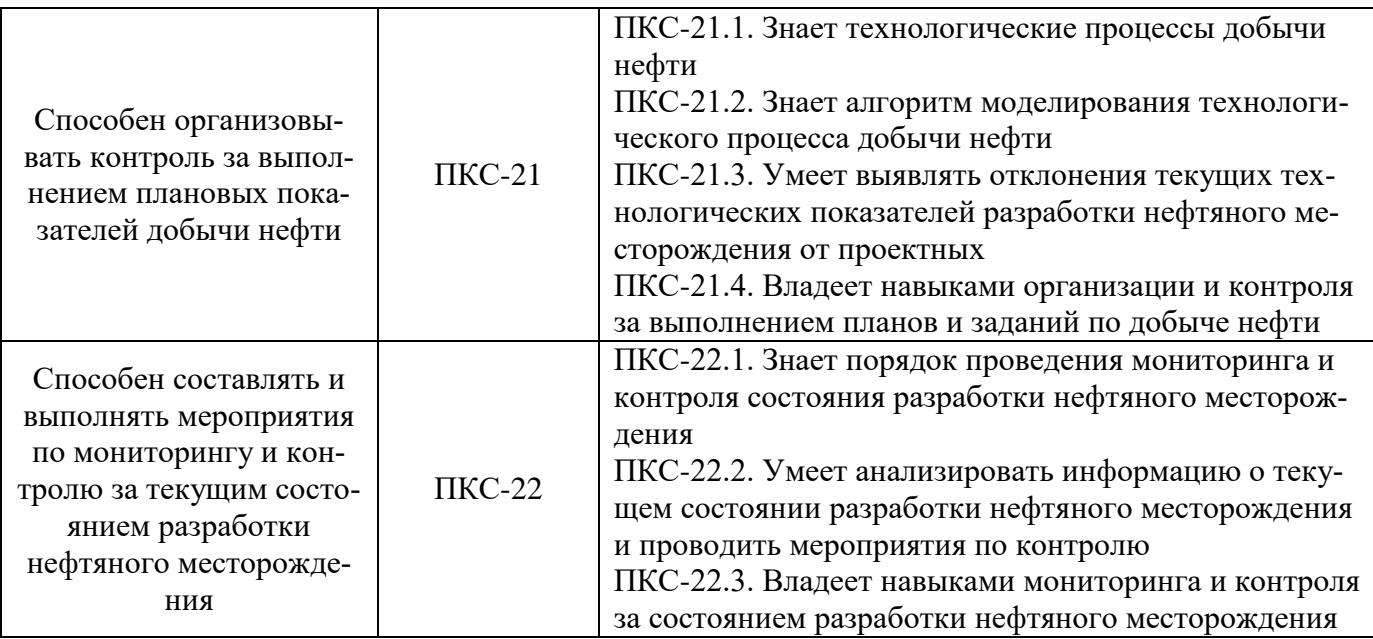

# **4. СТРУКТУРА И СОДЕРЖАНИЕ ДИСЦИПЛИНЫ**

# **4.1. Объем дисциплины и виды учебной работы**

Общая трудоёмкость учебной дисциплины составляет *6* зачётных единицы, 216 ак. часа.

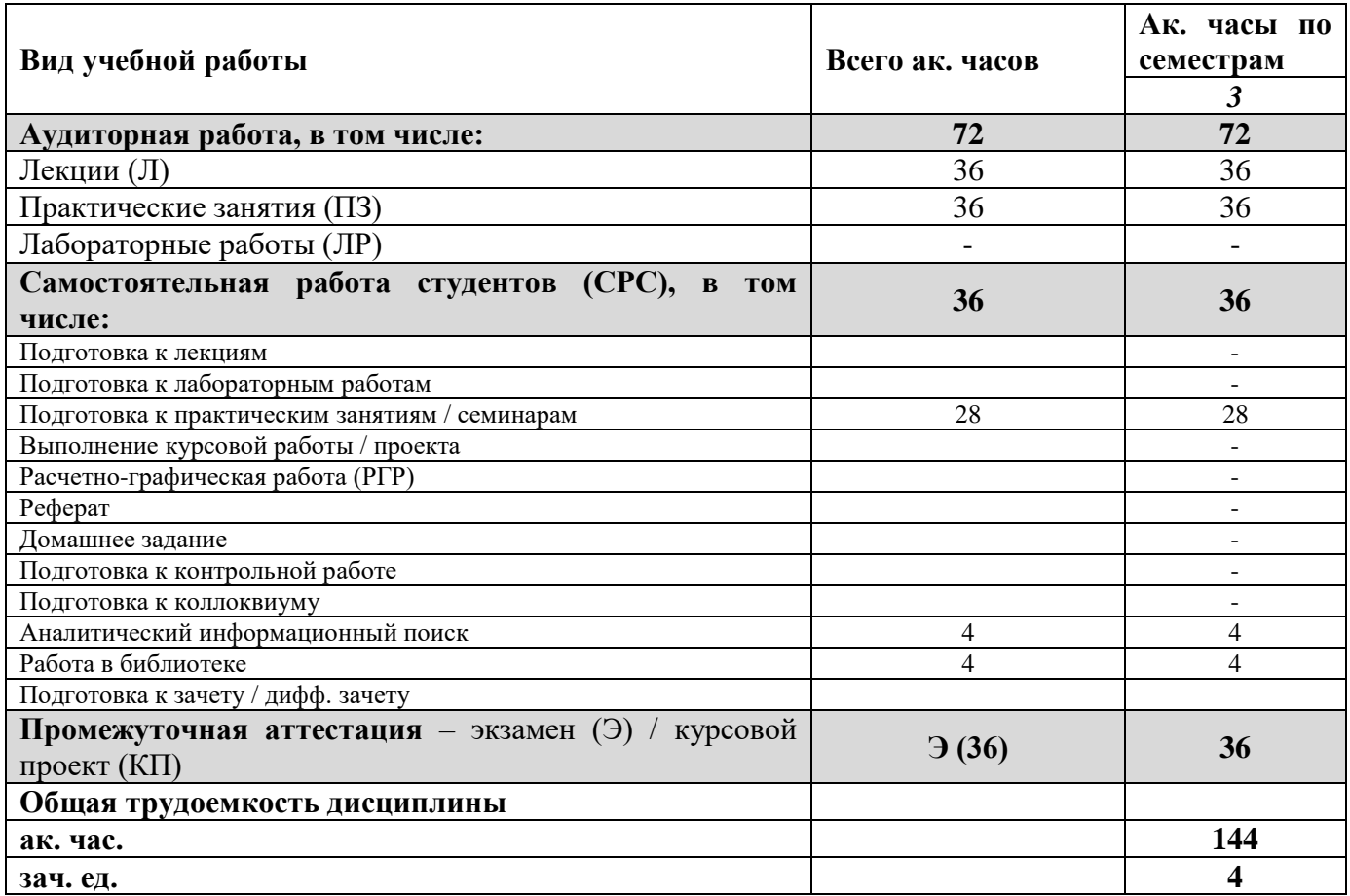

# **4.2. Содержание дисциплины**

Учебным планом предусмотрены: лекции, практические занятия, и самостоятельная работа.

### **4.2.1. Разделы дисциплины и виды занятий**

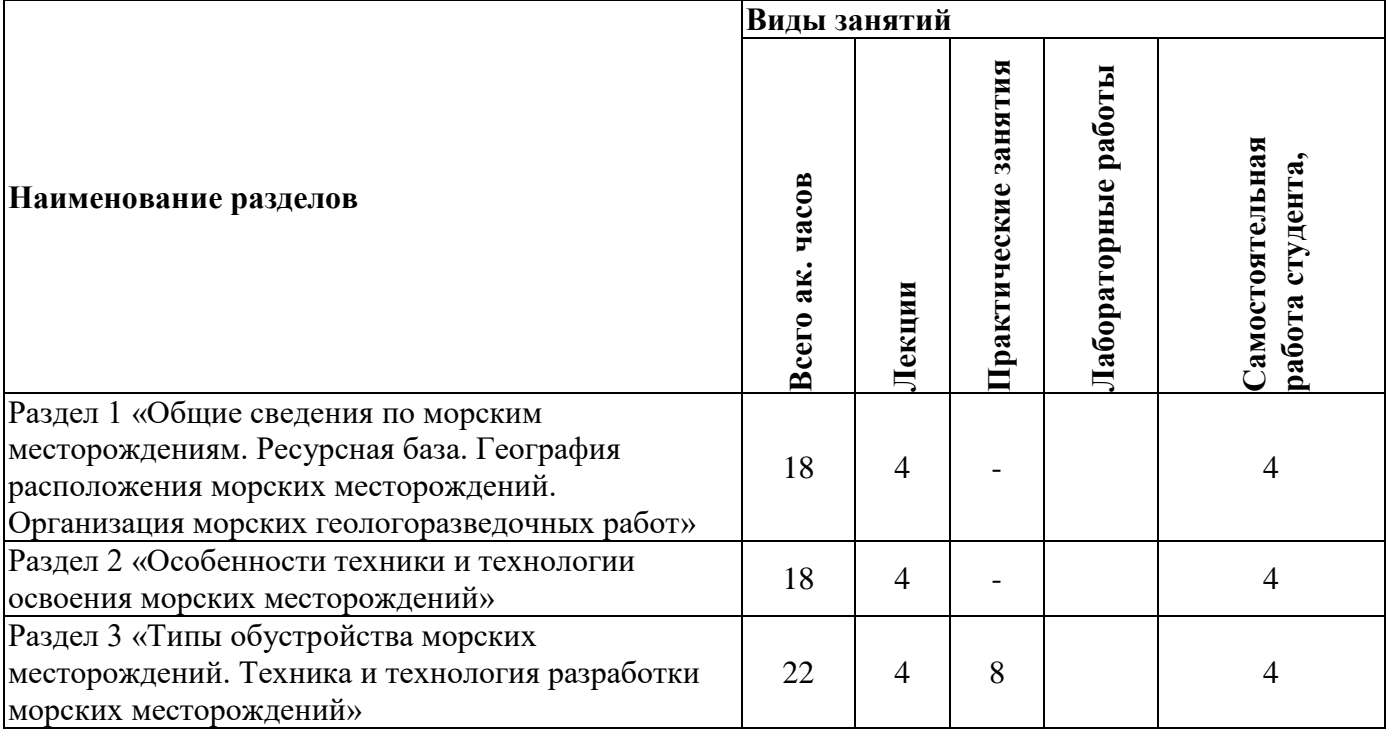

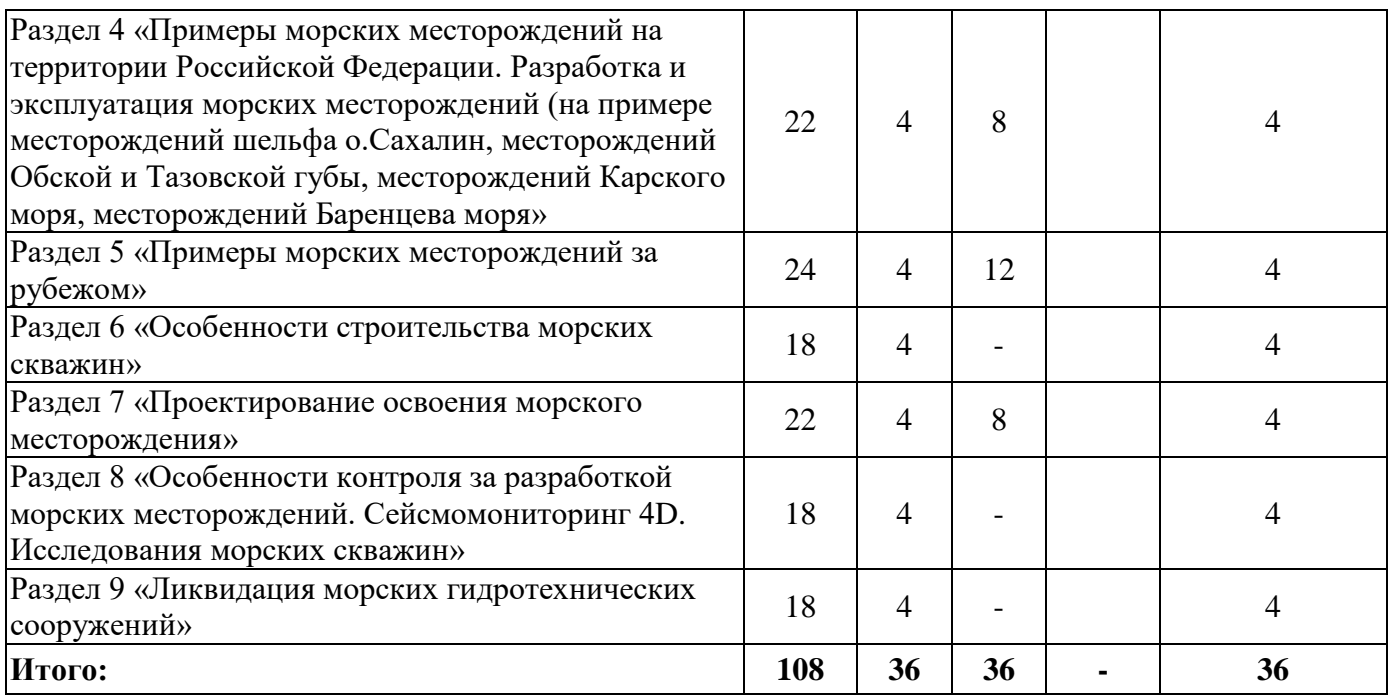

# **4.2.2. Содержание разделов дисциплины**

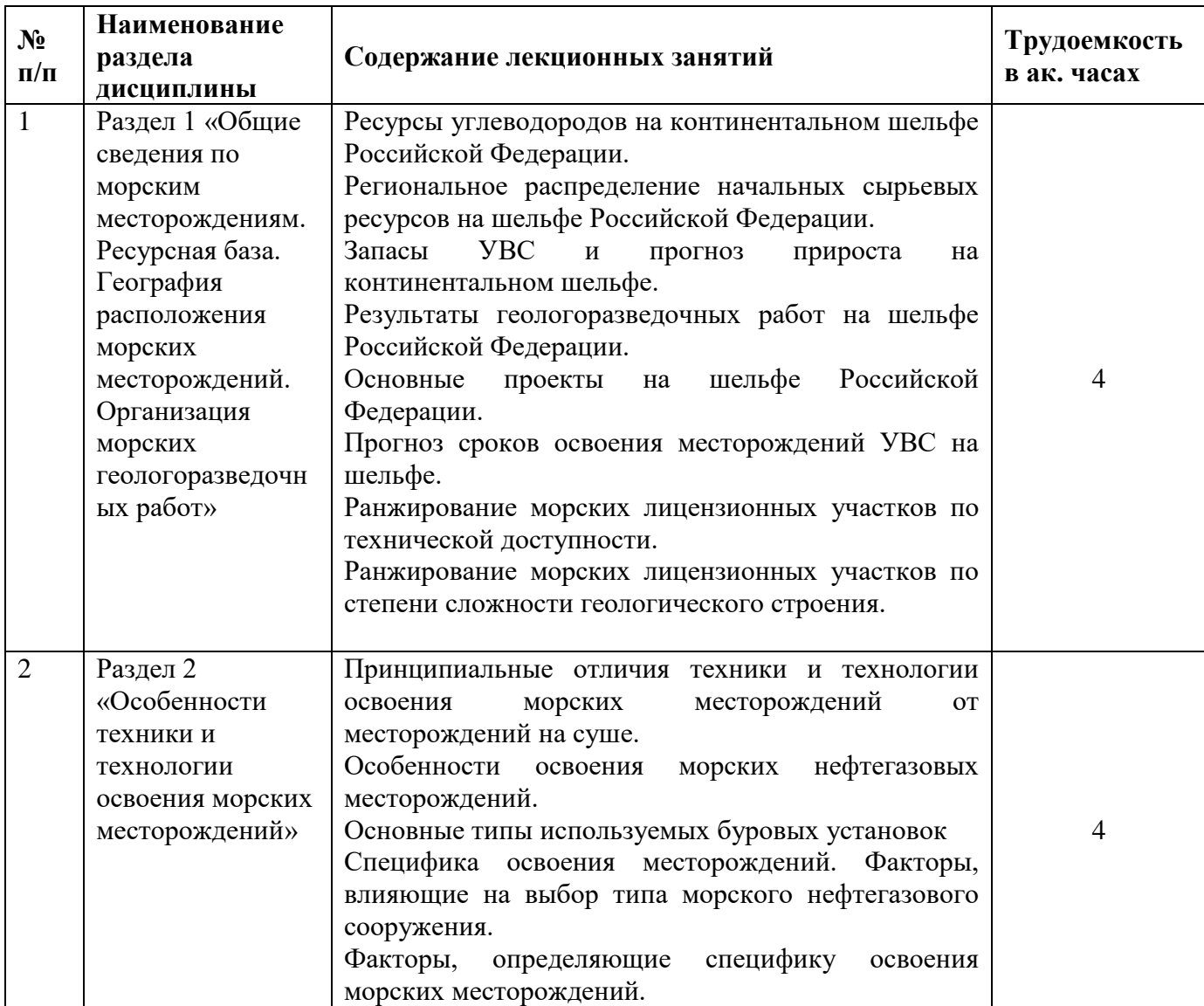

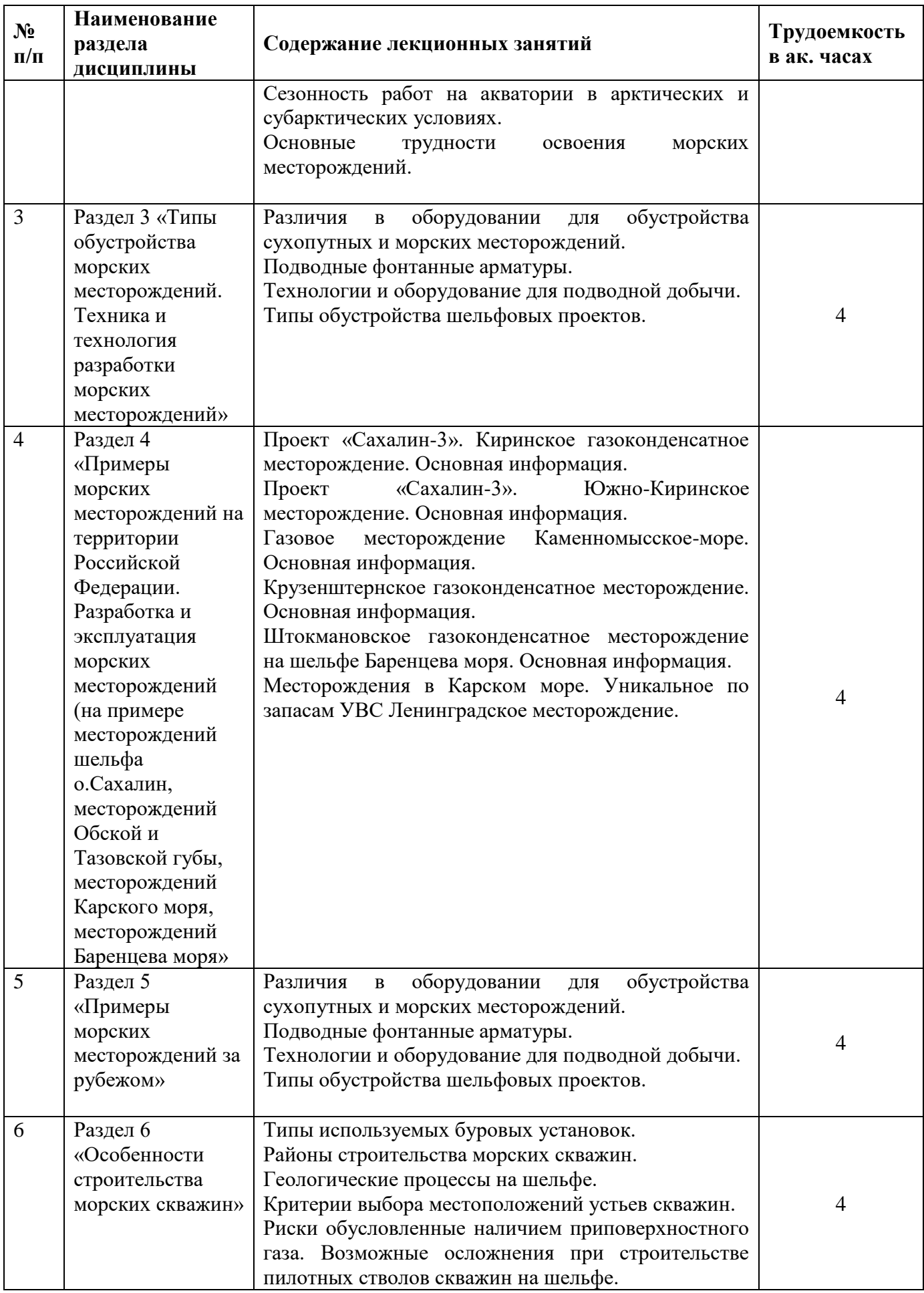

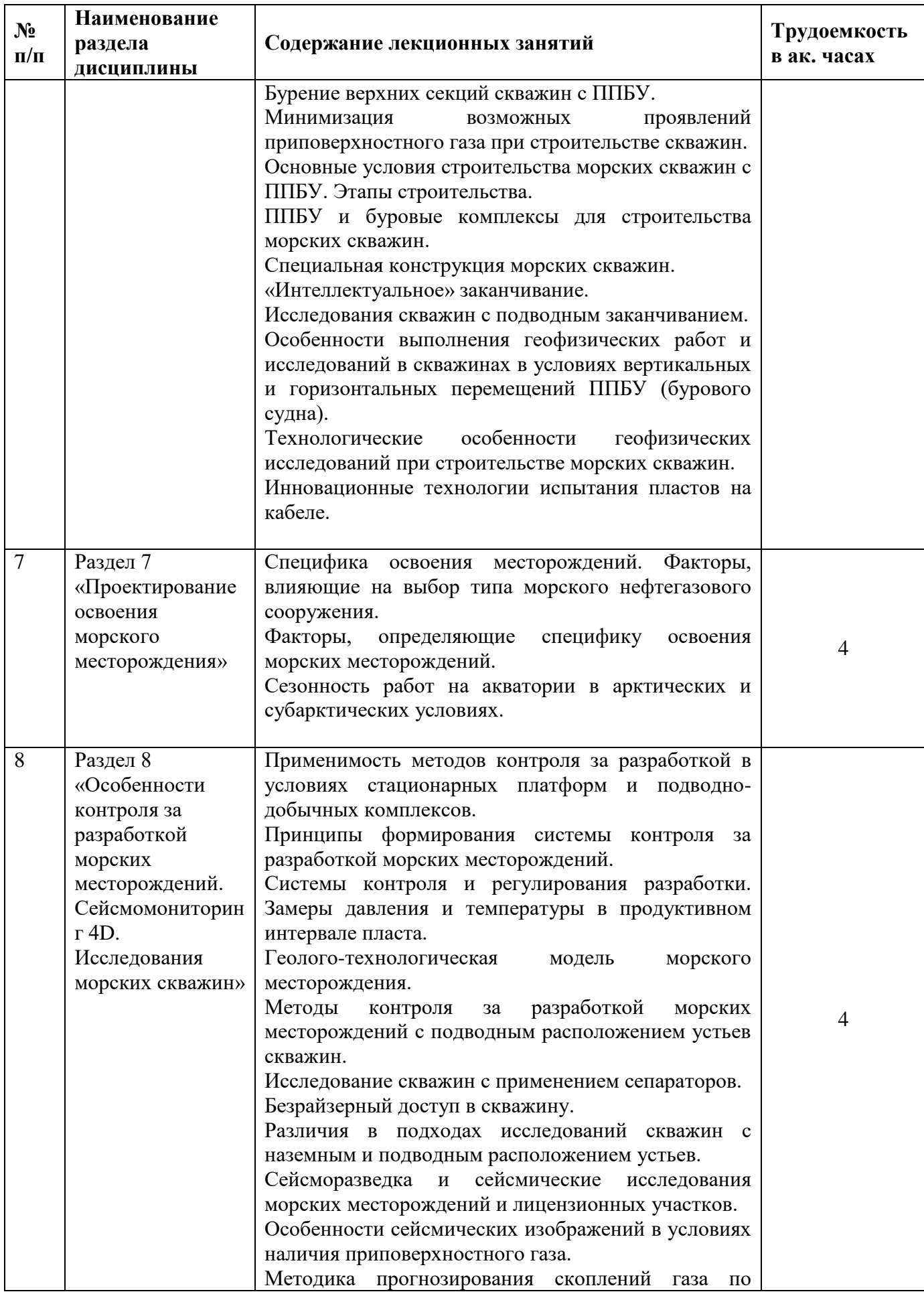

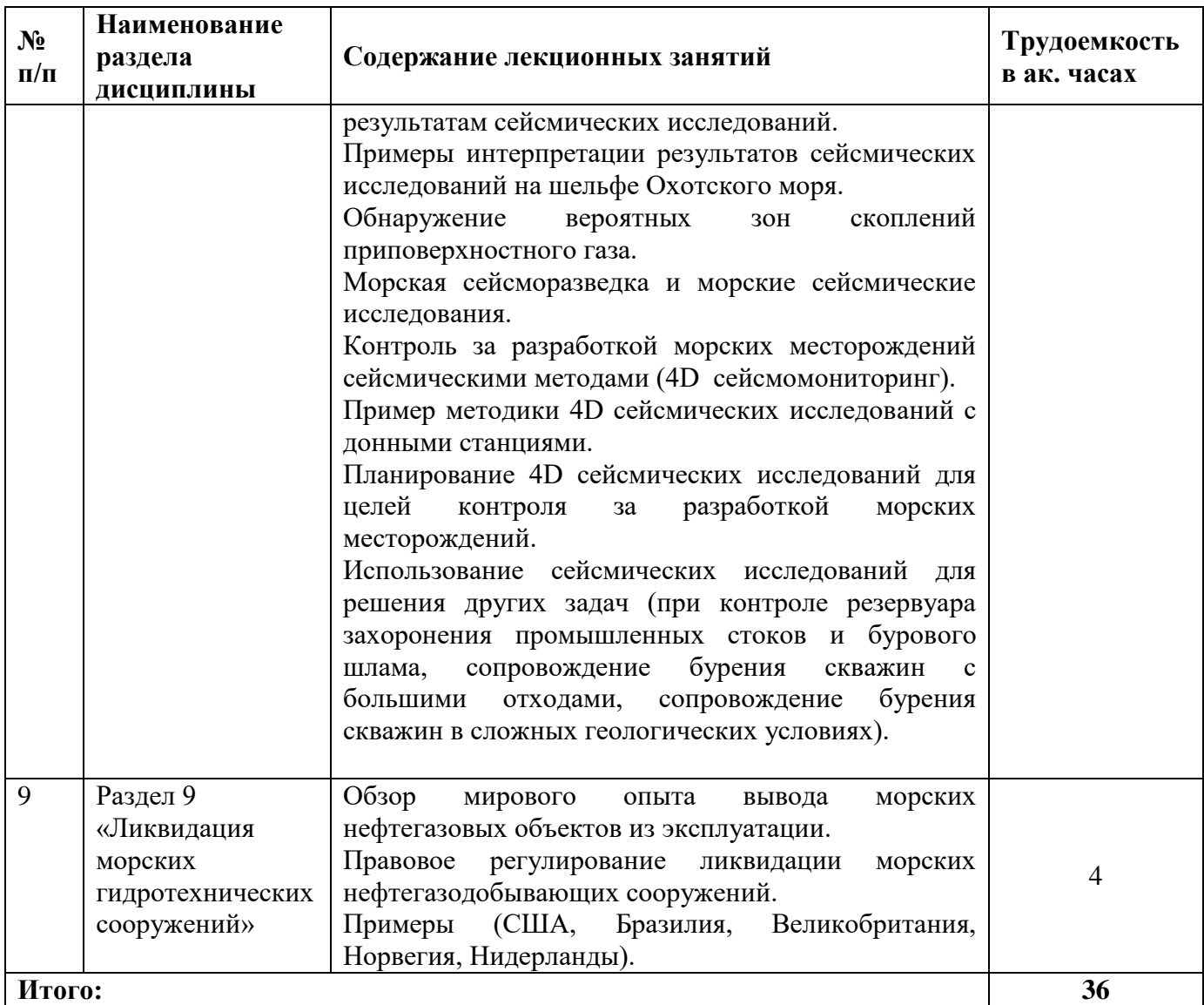

# **4.2.3. Практические занятия**

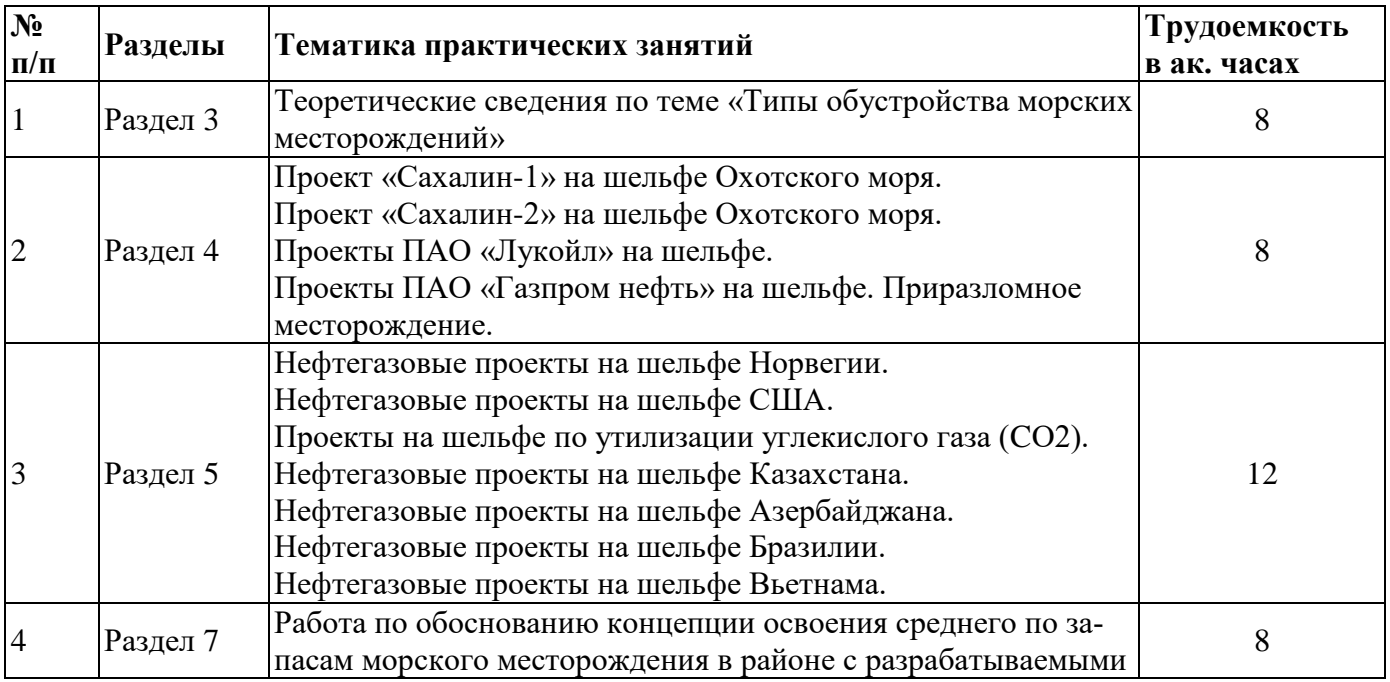

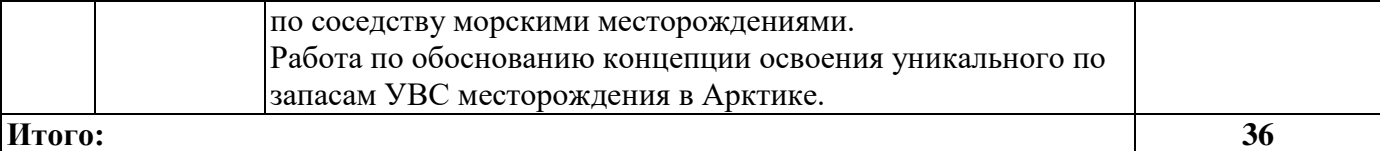

### **5. ОБРАЗОВАТЕЛЬНЫЕ ТЕХНОЛОГИИ**

В ходе обучения применяются:

**Лекции**, которые являются одним из важнейших видов учебных занятий и составляют основу теоретической подготовки обучающихся. Цели лекционных занятий:

-дать систематизированные научные знания по дисциплине, акцентировать внимание на наиболее сложных вопросах дисциплины;

-стимулировать активную познавательную деятельность обучающихся, способствовать формированию их творческого мышления.

**Практические занятия.** Цели практических занятий:

-совершенствовать умения и навыки решения практических задач.

Главным содержанием этого вида учебных занятий является работа каждого обучающегося по овладению практическими умениями и навыками профессиональной деятельности.

**Консультации** (текущая консультация, накануне экзамена является одной из форм руководства учебной работой обучающихся и оказания им помощи в самостоятельном изучении материала дисциплины, в ликвидации имеющихся пробелов в знаниях, задолженностей по текущим занятиям, в подготовке письменных работ (проектов).

Текущие консультации проводятся преподавателем, ведущим занятия в учебной группе, научным руководителем и носят как индивидуальный, так и групповой характер.

**Самостоятельная работа обучающихся** направлена на углубление и закрепление знаний, полученных на лекциях и других занятиях, выработку навыков самостоятельного активного приобретения новых, дополнительных знаний, подготовку к предстоящим учебным занятиям и промежуточному контролю.

**Курсовое проектирование** формирует навыки самостоятельного профессионального творчества.

### **6. ОЦЕНОЧНЫЕ СРЕДСТВА ДЛЯ ТЕКУЩЕГО КОНТРОЛЯ УСПЕВАЕМОСТИ, ПРОМЕЖУТОЧНОЙ АТТЕСТАЦИИ ПО ИТОГАМ ОСВОЕНИЯ ДИСЦИПЛИНЫ**

### *6.1. Оценочные средства для самостоятельной работы и текущего контроля успеваемости*

**Раздел 1.** «**Общие сведения по морским месторождениям. Ресурсная база. География расположения морских месторождений. Организация морских геологоразведочных работ»**

**Раздел 2. «Особенности техники и технологии освоения морских месторождений»**

**Раздел 3. «Типы обустройства морских месторождений. Техника и технология разработки морских месторождений»**

**Раздел 4. «Примеры морских месторождений на территории Российской Федерации. Разработка и эксплуатация морских месторождений (на примере месторождений шельфа о.Сахалин, месторождений Обской и Тазовской губы, месторождений Карского моря, месторождений Баренцева моря»**

**Раздел 5. «Примеры морских месторождений за рубежом»**

**Раздел 6. «Особенности строительства морских скважин»**

**Раздел 7. «Проектирование освоения морского месторождения»**

**Раздел 8. «Особенности контроля за разработкой морских месторождений. Сейсмомониторинг 4D. Исследования морских скважин»**

**Раздел 9. «Ликвидация морских гидротехнических сооружений»**

*6.2. Оценочные средства для проведения промежуточной аттестации(экзамена)*

# *6.2.1. Примерный перечень вопросов/заданий к экзамену (по дисциплине «Разработка нефтегазовых месторождений):*

- 1. Кто из зарубежных ученых является основоположником знаний по разработке нефтяных и газовых месторождений?
- 2. Понятие об объекте разработки. При каких условиях объединяют пласты в один объект разработки?
- 3. Что такое коллектор УВ?
- 4. Что такое система разработки?
- 5. Как классифицируют запасы УВС?
- 6. Как классифицируют залежи УВС по фазовому состоянию?
- 7. Физические свойства нефти, их формулы (давление насыщения, объемный коэффициент, газовый фактор).
- 8. Что такое проницаемость пород и единицы ее измерения?
- 9. Какие условия перехода растворенного газа в нефтяном пласте в свободное состояние?
- 10. Какое условие притока жидкости из пласта к забою скважин?
- 11. Геофизические методы исследования скважин при их строительстве. Какие задачи ГИС при строительстве скважин?
- 12. Стадии разработки и их характеристики. Темп разработки.
- 13. Какие документы являются основными проектными документами для разработки УВ месторождений?
- 14. Показатели разработки (плотность сеток скважин, интенсивность заводнения)
- 15. Какие величины характеризуют макро- и микронеоднородность?
- 16. Виды обобщенных геологических разрезов.
- 17. Геологические карты (геологический разрез, структурные карты, карты толщин). Эффективная нефтенысыщенная толщина.
- 18. Режимы залежей нефти. Основной источник энергии каждого режима, показатели их разработки, характерные особенности)
- 19. По какой формуле определяют потенциальную энергии упругой деформации?
- 20. Уравнение притока жидкости и величины, входящие в уравнении Дюпюи.
- 21. Как классифицируются сетки скважин по геометрии и по плотности?
- 22. Состав фонда скважин. Какое назначение всех категорий скважин, учитываемый в общем фонде?
- 23. Какие существуют системы заводнения (ППД) и условия их применения?
- 24. Какие требования к закачиваемой воде?
- 25. Какие коллектора гидрофобные и гидрофильные?
- 26. Какие факторы осложняют процесс вытеснения нефти водой?
- 27. Фильтрационно-емкостные свойства пласта (коэффициенты продуктивности, пьезопроводности, гидропроводности, подвижности).
- 28. Что характеризует динамическая модель разработки?
- 29. Модели поршневого и непоршневого вытеснения.
- 30. Коэффициенты извлечения текущий, конечный. Какой фактический КИН большинства нефтяных месторождений?
- 31. Произведением каких величин характеризуется КИН?
- 32. МУН и условия их применения (горизонтальное бурение, применение ПАВ, циклическое заводнение)
- 33. Какие цели и задачи контроля разработки и зависимость методов от стадий разработки?
- 34. Частота замеров дебита жидкости, приемистости, газового фактора и от чего зависит?
- 35. Частота замера пластового давления. Что называют динамическим пластовым давлением?
- 36. В каких категориях скважин в основном производят отбор глубинных проб?
- 37. Какие виды гидродинамических исследований проводят на установившихся и неустановившихся режимах?
- 38. Как проводят исследования с помощью меченого вещества?

# **6.2.2. Примерные тестовые задания к** *экзамену*

Вариант № 1

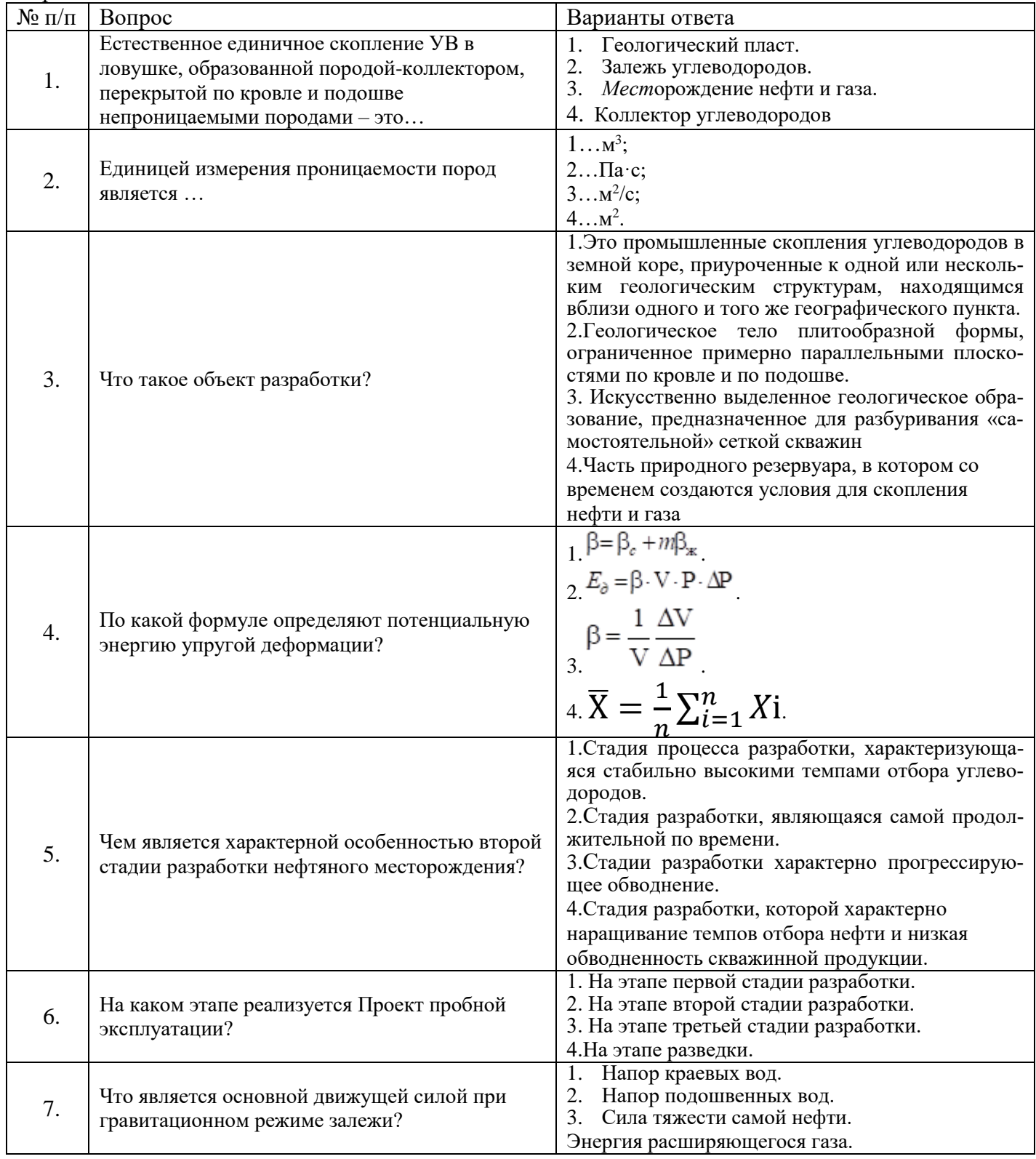

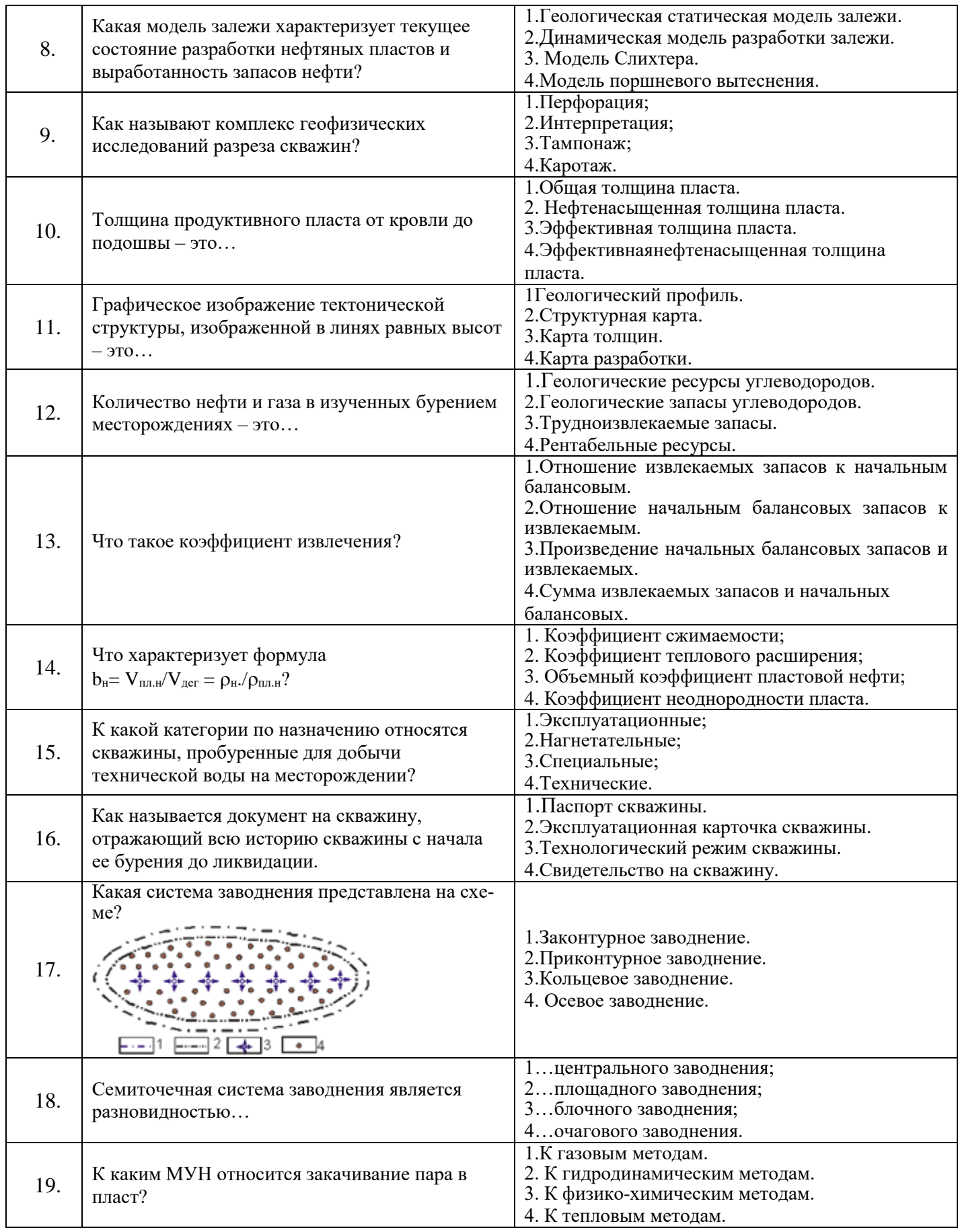

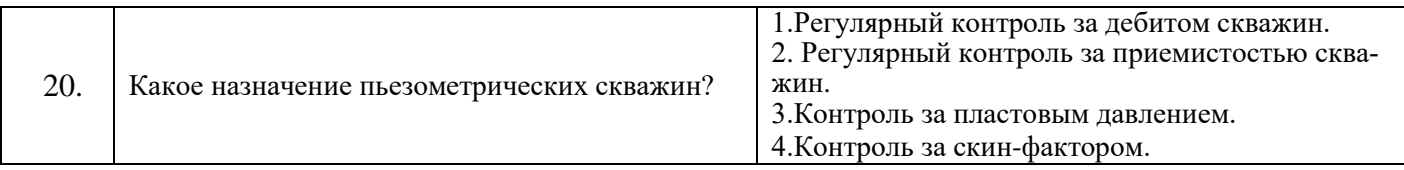

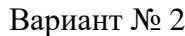

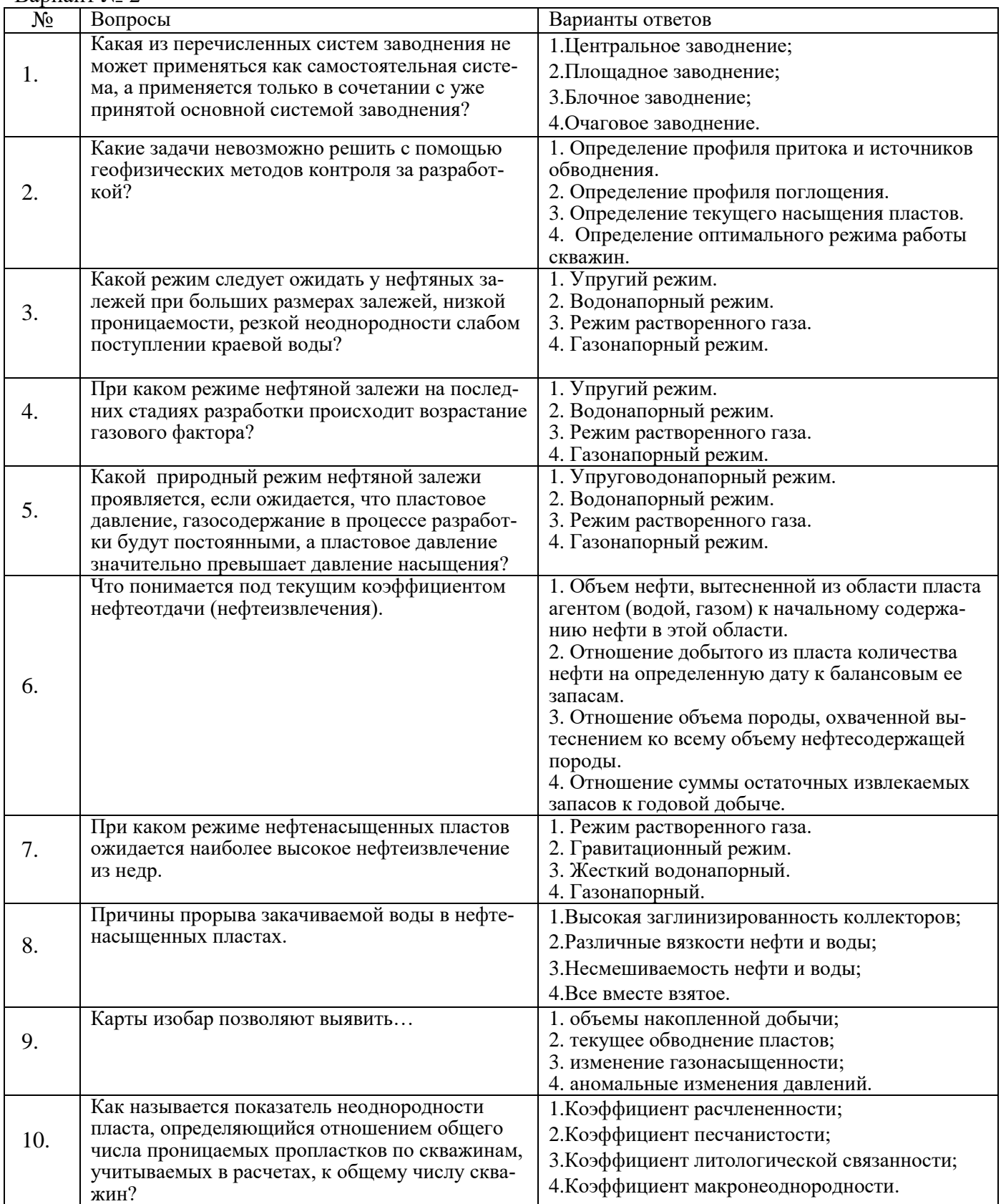

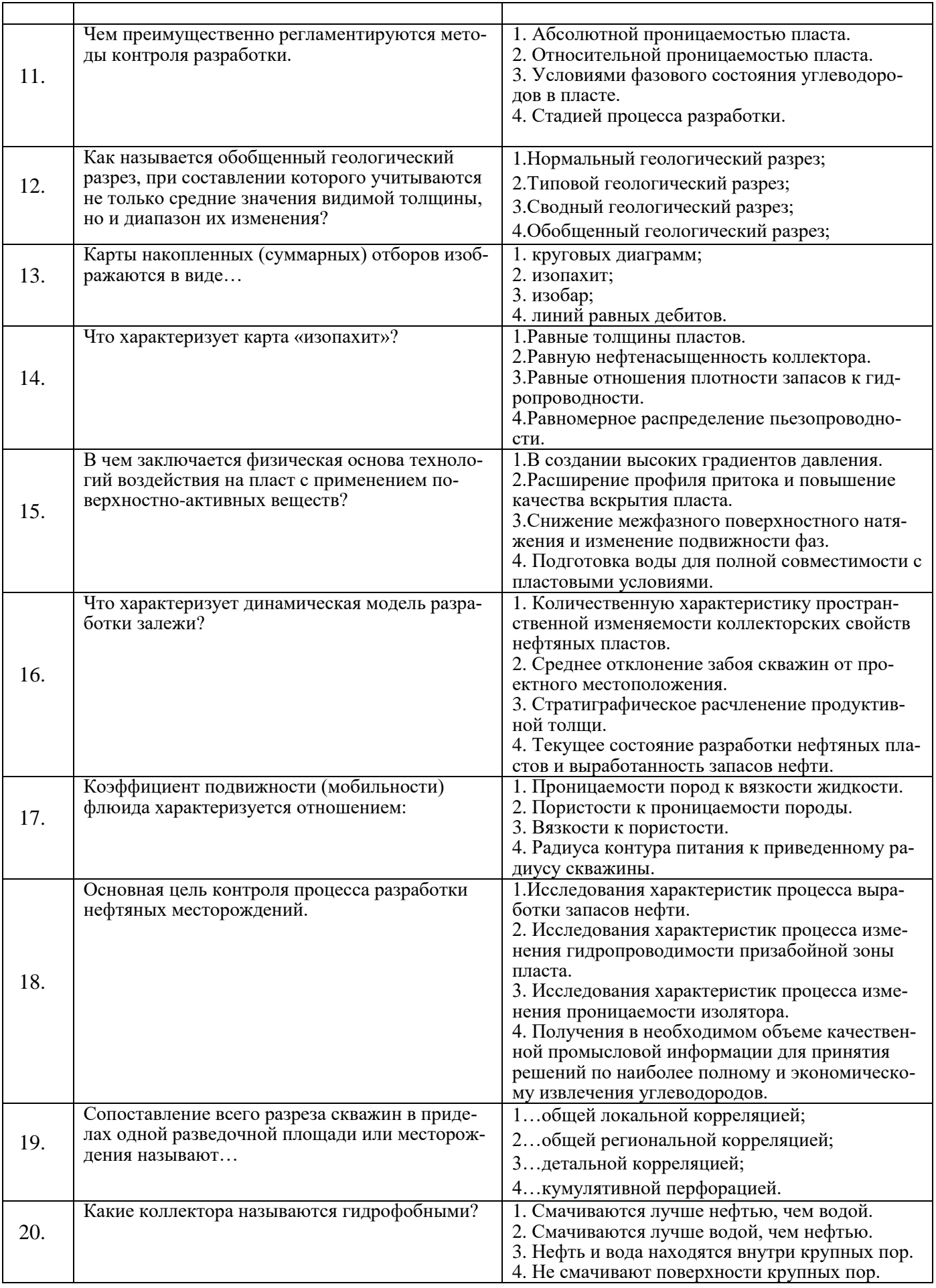

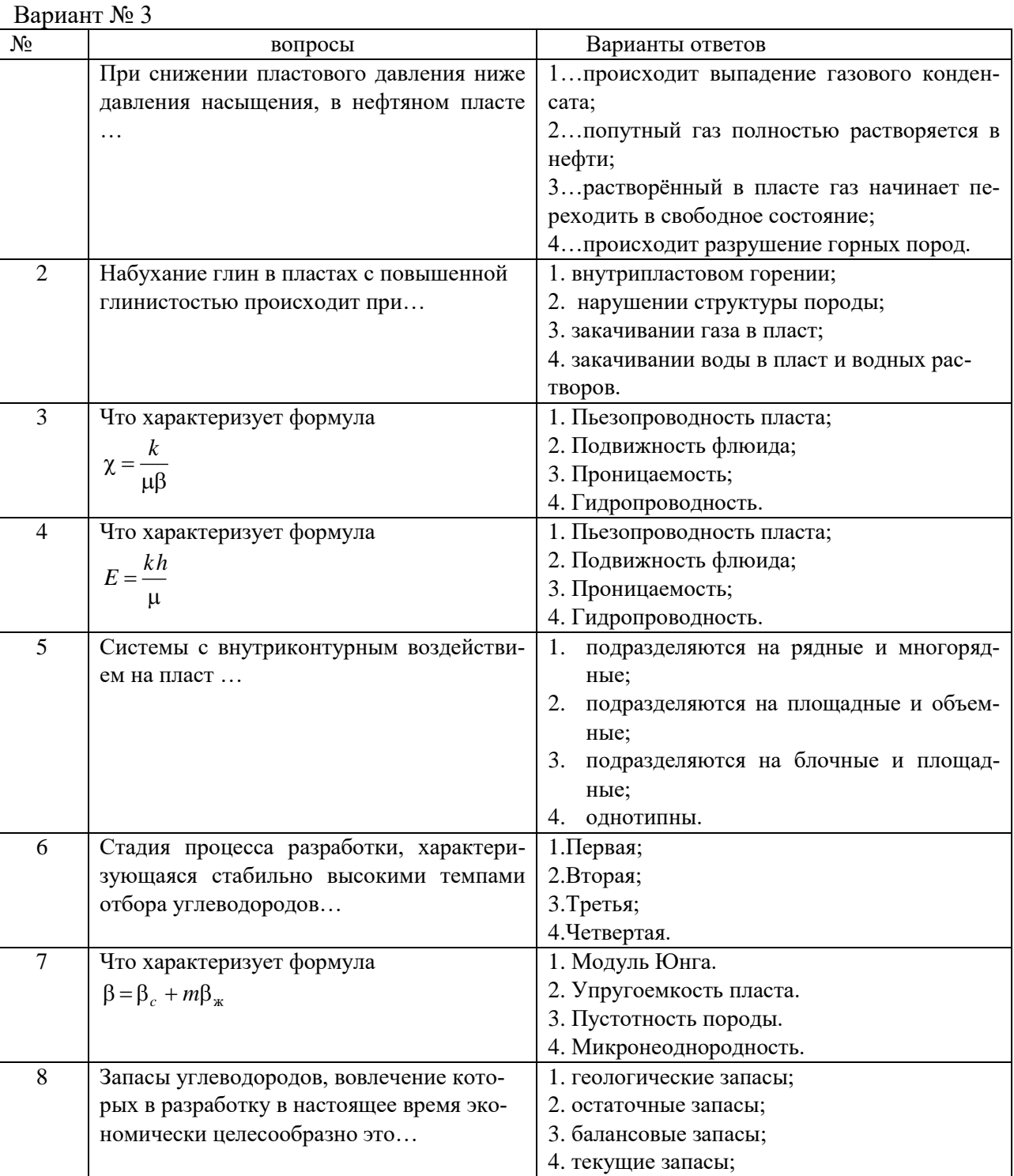

![](_page_17_Picture_301.jpeg)

![](_page_18_Picture_372.jpeg)

# **6.3. Описание показателей и критериев контроля успеваемости, описание шкал оценивания**

![](_page_18_Picture_373.jpeg)

# **6.3.2. Критерии оценок промежуточной аттестации(экзамен)**

# *Примерная шкала оценивания знаний в тестовой форме:*

![](_page_18_Picture_374.jpeg)

![](_page_19_Picture_314.jpeg)

# **6.3.4. Описание шкалы и критериев оценивания для проведения промежуточной аттестации в форме защиты курсового проекта**

Студент выполняет курсовой проект в соответствии с графиком, принятым на заседании кафедры. Оценка может быть снижена за несоблюдение установленного кафедрой графика.

![](_page_19_Picture_315.jpeg)

# **7. УЧЕБНО-МЕТОДИЧЕСКОЕ И ИНФОРМАЦИОННОЕ ОБЕСПЕЧЕНИЕ ДИСЦИПЛИНЫ**

# **7.1. Рекомендуемая литература**

# **7.1.1. Основная литература**

1. Петраков Д.Г. Разработка нефтяных и газовых месторождений [Электронный ресурс]: Учебник / Д.Г. Петраков, Д.В. Мардашов, А.В. Максютин / Национальный минерально-сырьевой университет «Горный». СПб, 2016. – 526 с.Электронный ресурс: [http://www.bibliocomplectator.ru/book/&id=71703;](http://www.bibliocomplectator.ru/book/&id=71703)

http://irbis.spmi.ru/jirbis2/components/com\_irbis/pdf\_view/

2. Ягафаров А.К. Разработка нефтяных и газовых месторождений [Электронный ресурс]: учебное пособие / А.К. Ягафаров, И.И. Клещенко, Г.П. Зозуля, Ю.В. Зейгман, М.К. Рогачев, Г.А. Шлеин. – Тюмень: ТюмГНГУ, 2010. – 396 с.Электронный ресурс: https://e.lanbook.com/reader/book/28321/#1

# **7.1.2. Дополнительная литература**

1. Слюсарев Н.И. Основы разработки нефтяных месторождений [Текст]: Учеб. пособие / С.-Петерб. гос. горн. ин-т (техн. ун-т). - СПб. : СПГГИ, 2004. - 95 с. (188 экз.)

2. Ливинцев П.Н. Разработка нефтяных месторождений [Электронный ресурс]: учебное пособие / П.Н. Ливинцев, В.Ф. Сизов. – Ставрополь: изд-во СКФУ, 2014. – 132 с.Электронный ресурс:http://biblioclub.ru/index.php?page=book\_view\_red&book\_id=457410

3. Сизов В.Ф. Управление разработкой залежей нефти с трудноизвлекаемыми запасами [Электронный ресурс]: учебное пособие. – Ставрополь: изд-во СКФУ, 2014. – 136 с.Электронный ресурс: http://biblioclub.ru/index.php?page=book\_view\_red&book\_id=457629

# **7.1.3. Учебно-методическое обеспечение**

1. Разработка нефтегазовых месторождений: Методические указания по организации самостоятельной работы студентов / Санкт-Петербургский горный университет. Сост.: Мигунова С.В. СПб, Горный университет. 2018. - 19 с.

2. Разработка нефтегазовых месторождений: Методические указания для практических занятий / Санкт-Петербургский Горный университет. Сост.: Подопригора Д.Г., Мигунова С.В. СПб, Горный университет. 2019. - 71 с.

3. Разработка нефтегазовых месторождений: Методические указания к курсовому проектированию / Санкт-Петербургский горный университет; Сост.: С.В. Мигунова, Е.А. Урамбаева. СПб, 2020. 37 с.

### **7.2. Базы данных, электронно-библиотечные системы, информационно-справочные и поисковые системы**

1. Система ГАРАНТ: электронный периодический справочник [Электронный ресурс]. – Электр.дан. (7162 Мб: 887 970 документов);

2. КонсультантПлюс: справочно - поисковая система [Электронный ресурс]. – Электр.дан. (64 231 7651 документов);

3. Электронно-библиотечная система «Издательство Лань[»www.e.lanbook.com;](http://www.e.lanbook.com/)

4. Электронно-библиотечная система «Современные цифровые технологии[»www.biblioclub.ru](http://www.biblioclub.ru/) «Университетская библиотека онлайн»;

5. Электронная база изданий [www.bibliorossica.com;](http://www.bibliorossica.com/)

6. ООО Научная электронная библиотека. Интегрированный научный информационный портал в российской зоне сети Интернет, включающий базы данных научных изданий и сервисы для информационного обеспечения науки и высшего образования. (Включает РИНЦ- библиографическая база данных публикаций российских авторов и SCIENCE INDEX- информационно - аналитическая система, позволяющая проводить аналитические и статистические исследования публикационной активности российских ученых и научных организаций). http://elibrary.ru;

7. Министерство образования и науки Российской Федерации (http://минобрнауки.рф/);

8. Федеральный портал «Российское образование» (http://www.edu.ru/);

9. Информационная система «Единое окно доступа к образовательным ресурсам» (http://window.edu.ru/);

10. Единая коллекция цифровых образовательных ресурсов (http://school-collection.edu.ru/);

11. Электронно-библиотечная системаБиблиокомплектато[рwww.bibliocomplektator.ru;](http://www.bibliocomplektator.ru/)

12. Электронно-библиотечная систем[аwww.znanium.com;](http://www.znanium.com/)

13. Электронно-библиотечная система образовательных и просветительских знаний IQli[bwww.IQlib.ru.](http://www.iqlib.ru/)

### **8. МАТЕРИАЛЬНО-ТЕХНИЧЕСКОЕ ОБЕСПЕЧЕНИЕ ДИСЦИПЛИНЫ**

#### **8.1. Материально-техническое оснащение аудиторий:**

Специализированные аудитории, используемые при проведении занятий лекционного типа, практических занятий, оснащены мультимедийными проекторами и комплектом аппаратуры, позволяющей демонстрировать текстовые и графические материалы.

155 посадочных мест

Оснащенность: скамья учебная – 155 шт., менделеевская аудитория – 1 шт., стол компьютерный – 3 шт., доска аудиторная маркерная – 3 шт., АРМ учебное ПК (монитор + системный блок), мультимедийная стойка с оборудованием – 1 шт., плазменная панель NEC– 1 шт.от 23.01.2003 MicrosoftWindowsXPProfessional.

Перечень лицензионного программного обеспечения: MicrosoftOpenLicense 16020041от 23.01.2003, MicrosoftOpenLicense 16581753 от 03.07.2003, MicrosoftOpenLicense 16396212 от 15.05.2003, MicrosoftOpenLicense 16735777 от 22.08.2003, ГК № 797-09/09 от 14.09.09 «На поставку компьютерного оборудования», ГК № 1200-12/09 от 10.12.09 «На поставку компьютерного оборудования», ГК № 1246-12/08 от 18.12.08 «На поставку компьютерного оборудования и программного обеспечения», ГК № 1196-12/08 от 02.12.2008 «На поставку программного обеспечения», MicrosoftOpenLicense 45369730 от 16.04.2009, MicrosoftOffice 2007 Standard:MicrosoftOpenLicense 42620959 от 20.08.2007.

69 посадочных мест

Оснащенность: стул – 70 шт., стол – 21 шт., доска маркерная – 2 шт. Kasperskyantivirus 6.0.4.142

Перечень лицензионного программного обеспечения: MicrosoftWindowsXPProfessional: MicrosoftOpenLicense 16020041, MicrosoftOpenLicense 16581753 от 03.07.2003, MicrosoftOpenLicense 16396212 от 15.05.2003, MicrosoftOpenLicense 16735777 от 22.08.2003,ГК № 797-09/09 от 14.09.09 «На поставку компьютерного оборудования», ГК № 1200-12/09 от 10.12.09 «На поставку компьютерного оборудования», ГК № 1246-12/08 от 18.12.08 «На поставку компьютерного оборудования и программного обеспечения», ГК № 1196-12/08 от 02.12.2008 «На поставку программного обеспечения», MicrosoftOpenLicense 45369730 от 16.04.2009, MicrosoftOffice 2007 Standard:MicrosoftOpenLicense 42620959 от 20.08.2007 Kasperskyantivirus 6.0.4.142

28 посадочных мест

Оснащенность: стол  $-15$  шт., стул  $-28$  шт., тумба преподавателя  $-1$  шт., доска меловая  $-1$ шт.MicrosoftWindows 7 Professional

Перечень лицензионного программного обеспечения: ГК № 447-06/11 от 06.06.11 «На поставку оборудования», MicrosoftOffice 2007 ProfessionalPlusMicrosoftOpenLicense 46822807 от 22.12.2009

96 посадочных мест

Оснащенность: стол с кафедрой – 1 шт., стул – 8 шт., парта 1200×1000 – 24 шт., парта  $2400\times1000 - 12$  шт., доска аудиторная – 1 шт., плакат в рамке под стеклом - 20 шт.

51 посадочное место

Оснащенность: проектор изображения 1928 Т2G – 1 шт., экран на штативе Apollo MW  $180\times180$  см полотно матовое – 1 шт., стол офисный из пластика и массива дуба – 18 шт., стул – 53шт.Microsoft Windows 7 Professional:

Перечень лицензионного программного обеспечения: ГК № 1464-12/10 от 15.12.10 «На поставку компьютерного оборудования» ГК № 959-09/10 от 22.09.10 «На поставку компьютерной техники», ГК № 447-06/11 от 06.06.11 «На поставку оборудования»

92 посадочных мест

стол 250×110×72 – 1 шт., стол 120×80×72 -35 шт., стол 180×80×72 – 7 шт., трибуна  $90\times130\times60 - 1$  шт., доска под фломастер – 1 шт., стул «ИСО» - 94 шт., акустическая система потолочная ФСЗ – 4 шт., микрофон AKGGN30 – 2 шт., усилитель Inter М – 1 шт., блок питания БП-95-1 шт., плакат тематический - 24 шт.

13 посадочных мест

Оснащенность: стул - 25 шт., стол - 2 шт., стол компьютерный - 13 шт., шкаф - 2 шт., доска аудиторная маркерная – 1 шт., АРМ учебное ПК (монитор + системный блок) – 14 шт. ГК № 984-12/11 от 14.12.11 «На поставку оборудования", Договор № 1105-12/11 от 28.12.2011 «На поставку компьютерного оборудования». Доступ к сети «Интернет», в электронную информационно-образовательную среду Университета.Договор № 1106-12/11 от 28.12.2011 «На поставку компьютерного оборудования» ГК № 671-08/12 от 20.08.2012 «Напоставку продукции») MicrosoftOpenLicense 60799400 от 20.08.2012,MicrosoftOpenLicense 48358058 от 11.04.2011, MicrosoftOpenLicense 49487710 от 20.12.2011, MicrosoftOpenLicense 49379550 от 29.11.2011 MicrosoftOffice 2010 Standard:MicrosoftOpenLicense 60799400 от 20.08.2012 MicrosoftOpenLicense 60853086 от 31.08.2012 Kasperskyantivirus 6.0.4.142

### **8.2. Помещения для самостоятельной работы:**

Оснащенность помещения для самостоятельной работы: 13 посадочных мест. Стул – 25 шт., стол – 2 шт., стол компьютерный – 13 шт., шкаф – 2 шт., доска аудиторная маркерная – 1 шт., АРМ учебное ПК (монитор + системный блок) – 14 шт. Доступ к сети «Интернет», в электронную информационно-образовательную среду Университета.

Перечень лицензионного программного обеспечения: Microsoft Windows 7 Professional:ГК № 1464-12/10 от 15.12.10 «На поставку компьютерного оборудования» ГК № 959-09/10 от 22.09.10 «На поставку компьютерной техники» ГК № 447-06/11 от 06.06.11 «На поставку оборудования» ГК № 984-12/11 от 14.12.11 «На поставку оборудования" Договор № 1105-12/11 от 28.12.2011 «На поставку компьютерного оборудования», Договор № 1106-12/11 от 28.12.2011 «На поставку компьютерного оборудования», ГК № 671-08/12 от 20.08.2012 «На поставку продукции» MicrosoftOpenLicense 60799400 от 20.08.2012, MicrosoftOpenLicense 48358058 от 11.04.2011, MicrosoftOpenLicense 49487710 от 20.12.2011, MicrosoftOpenLicense 49379550 от 29.11.2011,

Microsoft Office 2010 Standard: Microsoft Open License 60799400 от 20.08.2012, Microsoft Open License 60853086 от 31.08.2012

Kasperskyantivirus 6.0.4.142

2. Оснащенность помещения для самостоятельной работы: 17 посадочных мест. Доска для письма маркером – 1 шт., рабочие места студентов, оборудованные ПК с доступом в сеть университета – 17 шт., мультимедийный проектор – 1 шт., АРМ преподавателя для работы с мультимедиа – 1 шт. (системный блок, мониторы – 2 шт.), стол – 18 шт., стул – 18 шт. Доступ к сети «Интернет», в электронную информационно-образовательную среду Университета.

Перечень лицензионного программного обеспечения: Операционная система MicrosoftWindowsXPProfessional ГК №797-09/09 от 14.09.09 «На поставку компьютерного оборудования».

Операционная система MicrosoftWindows 7 ProfessionalMicrosoftOpenLicense 49379550 от 29.11.2011.

Microsoft Office 2007 Standard Microsoft Open License 42620959 от20.08.2007 (обслуживаниедо 2020 года)

3. Оснащенность помещения для самостоятельной работы: 16 посадочных мест. Стол компьютерный для студентов (тип 4) - 3 шт., стол компьютерный для студентов (тип 6) – 2 шт., стол компьютерный для студентов (тип 7) – 1 шт., кресло преподавателя (сетка, цвет черный) – 17 шт., доска напольная мобильная белая магнитно-маркерная «Magnetoplan» 1800мм×1200мм - 1 шт., моноблок Lenovo M93Z Intel Q87 – 17 шт., плакат – 5 шт. Доступ к сети «Интернет», в электронную информационно-образовательную среду Университета.

Перечень лицензионного программного обеспечения: Microsoft Windows 7 Professional: Microsoft Open License 49379550 от 29.11.2011.

Microsoft Office 2007 Professional Plus: Microsoft Open License 46431107 от 22.01.2010 (обслуживаниедо 2020 года).

CorelDRAW Graphics Suite X5 Договор №559-06/10 от 15.06.2010 «На поставку программного обеспечения»

Autodesk product: Building Design Suite Ultimate 2016, product Key: 766H1

Cisco Packet Tracer 7.1 (свободно распространяемое ПО), Quantum GIS (свободно распространяемое ПО), Python (свободно распространяемое ПО), R (свободно распространяемое ПО), Rstudio (свободно распространяемое ПО), SMath Studio (свободно распространяемое ПО), GNU Octave (свободно распространяемое ПО), Scilab (свободно распространяемое ПО)

#### **8.3. Помещения для хранения и профилактического обслуживания оборудования:**

1. Центр новых информационных технологий и средств обучения:

Оснащенность: персональный компьютер – 2 шт. (доступ к сети «Интернет»), монитор – 4 шт.,сетевой накопитель – 1 шт.,источник бесперебойного питания – 2 шт., телевизор плазменный Panasonic – 1 шт., точка Wi-Fi – 1 шт., паяльная станция – 2 шт., дрель – 5 шт., перфоратор – 3 шт., набор инструмента – 4 шт., тестер компьютерной сети – 3 шт., баллон со сжатым газом – 1 шт., паста теплопроводная – 1 шт., пылесос – 1 шт., радиостанция – 2 шт., стол – 4 шт., тумба на колесиках – 1 шт., подставка на колесиках – 1 шт., шкаф – 5 шт., кресло – 2 шт., лестница Alve – 1 шт.

Перечень лицензионного программного обеспечения:MicrosoftWindows 7 Professional (Лицензионное соглашение MicrosoftOpenLicense 60799400 от 20.08.2012)

Microsoft Office 2010 Professional Plus (Лицензионноесоглашение Microsoft Open License 60799400 от 20.08.2012)

Антивирусное программное обеспечение Kaspersky Endpoint Security (Договор № Д810(223)-12/17 от 11.12.17)

2. Центр новых информационных технологий и средств обучения:

Оснащенность: стол – 5 шт., стул – 2 шт., кресло – 2 шт., шкаф – 2 шт., персональный компьютер – 2 шт. (доступ к сети «Интернет»), монитор – 2 шт., МФУ – 1 шт., тестер компьютерной сети – 1 шт., балон со сжатым газом – 1 шт., шуруповерт – 1 шт.

Перечень лицензионного программного обеспечения: MicrosoftWindows 7 Professional (Лицензионное соглашение MicrosoftOpenLicense 60799400 от 20.08.2012)

Microsoft Office 2007 Professional Plus (Лицензионноесоглашение Microsoft Open License 46431107 от 22.01.2010)

Антивирусное программное обеспечение Kaspersky Endpoint Security (Договор № Д810(223)-12/17 от 11.12.17)

3. Центр новых информационных технологий и средств обучения:

Оснащенность: стол – 2 шт., стуля – 4 шт., кресло – 1 шт., шкаф – 2 шт., персональный компьютер – 1 шт. (доступ к сети «Интернет»), веб-камера Logitech HD C510 – 1 шт., колонки Logitech – 1 шт., тестер компьютерной сети – 1 шт., дрель – 1 шт., телефон – 1 шт., набор ручных инструментов  $-1$  шт.

Перечень лицензионного программного обеспечения:MicrosoftWindows 7 Professional (Лицензионное соглашение MicrosoftOpenLicense 48358058 от 11.04.2011)

Microsoft Office 2007 Professional Plus (Лицензионноесоглашение Microsoft Open License 46431107 от 22.01.2010)

Антивирусное программное обеспечение Kaspersky Endpoint Security (Договор № Д810(223)-12/17 от 11.12.17)

#### **8.4. Лицензионное программное обеспечение:**

1. MicrosoftWindows 8 Professional (договор бессрочный ГК № 875-09/13 от 30.09.2013 «На поставку компьютерной техники»)

2. Microsoft Office 2007 Standard (договорбессрочный Microsoft Open License 42620959 от 20.08.2007)